# **Implementatie Handleiding 112 App**

Koppeling met KPN, BigData en Meldkamers

Auteur: 10.2.e

(netwerk-/securityspecialist)

Status: Concept

Versie 0.5 / 30 januari 2019

Rubricering: Politie Intern

© 2019 Politie, all rights reserved.

Niets uit deze uitgave mag worden verveelvoudigd, op geautomatiseerde wijze opgeslagen of openbaar gemaakt in enige vorm of op enigerlei wijze, hetzij elektronisch, mechanisch, door fotokopieën, opnamen of enige andere manier, zonder voorafgaande schriftelijke toestemming van de Politie.

# **Documentinformatie**

Dit document bevat de beschrijving van de gewenste technische implementatie van de 112 APP.

De opdrachtgever van dit document is <sup>10.2.e</sup>

#### **Doel van het IIH document**

Beschrijven van benodigde implementatiestappen met als doel de realisatie van de functionele koppelingen en eventuele onderliggende fysieke koppelingen.

#### **Locatie document**

10.2.e

Dit document is opgeslagen in de map structuur van team netwerken. Indien benodigd kan een elektronische versie van dit document opgevraagd worden.

# Inhoudsopgave

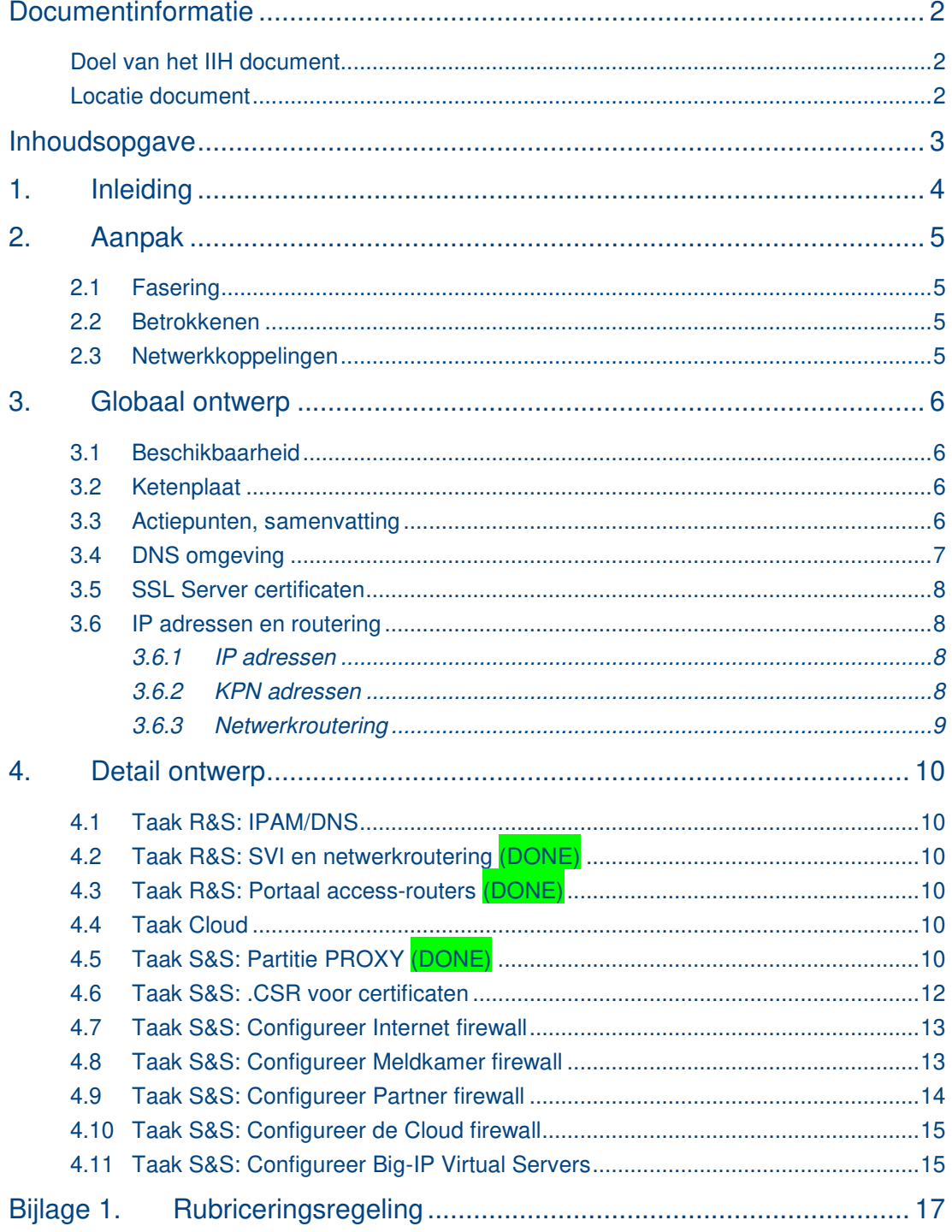

# **1. Inleiding**

De 112 App beoogt:

- Gebruikers van mobiele apparaten in staat te stellen gericht contact te leggen met een (de juiste) meldkamer in verband met een hulpvraag
- Automatisch aanvullende informatie vanuit de smartphone van de hulpvrager verstrekken aan medewerkers van de meldkamer om zo meldingen optimaal te kunnen afhandelen

De 112 App omgeving bestaat uit de App op de smartphone, een front-end server die via diverse componenten in het netwerk gegevens verzendt naar een Back-end server die vervolgens de gegevens doorstuurt naar de juiste meldkamer.

De omgeving bestaat uit een test (t), een Opleidings (o) en een Produktie (p) omgeving. De app wordt beschikbaar gesteld op iOS en Android besturingssysteem via de gebruikelijke officiële app stores.

De data die vanuit de 112 App wordt gegenereerd wordt verwerkt in de BigData omgeving en daar ook verder geanalyseerd.

### **2.Aanpak**

#### 2.1 Fasering

Alle omgevingen worden zoveel mogelijk gelijk opgeleverd waarbij wel de focus is om de Testomgeving voorrang te geven op de opleidings- en de productieomgeving.

De CSR's worden zo spoedig mogelijk aangemaakt zodat de bijbehorende certificaten kunnen worden aangevraagd, waardoor er in het verdere traject geen vertraging optreedt vanwege certificaten.

#### 2.2 Betrokkenen

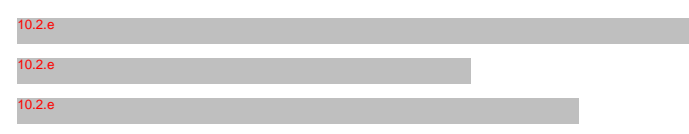

#### 2.3 Netwerkkoppelingen

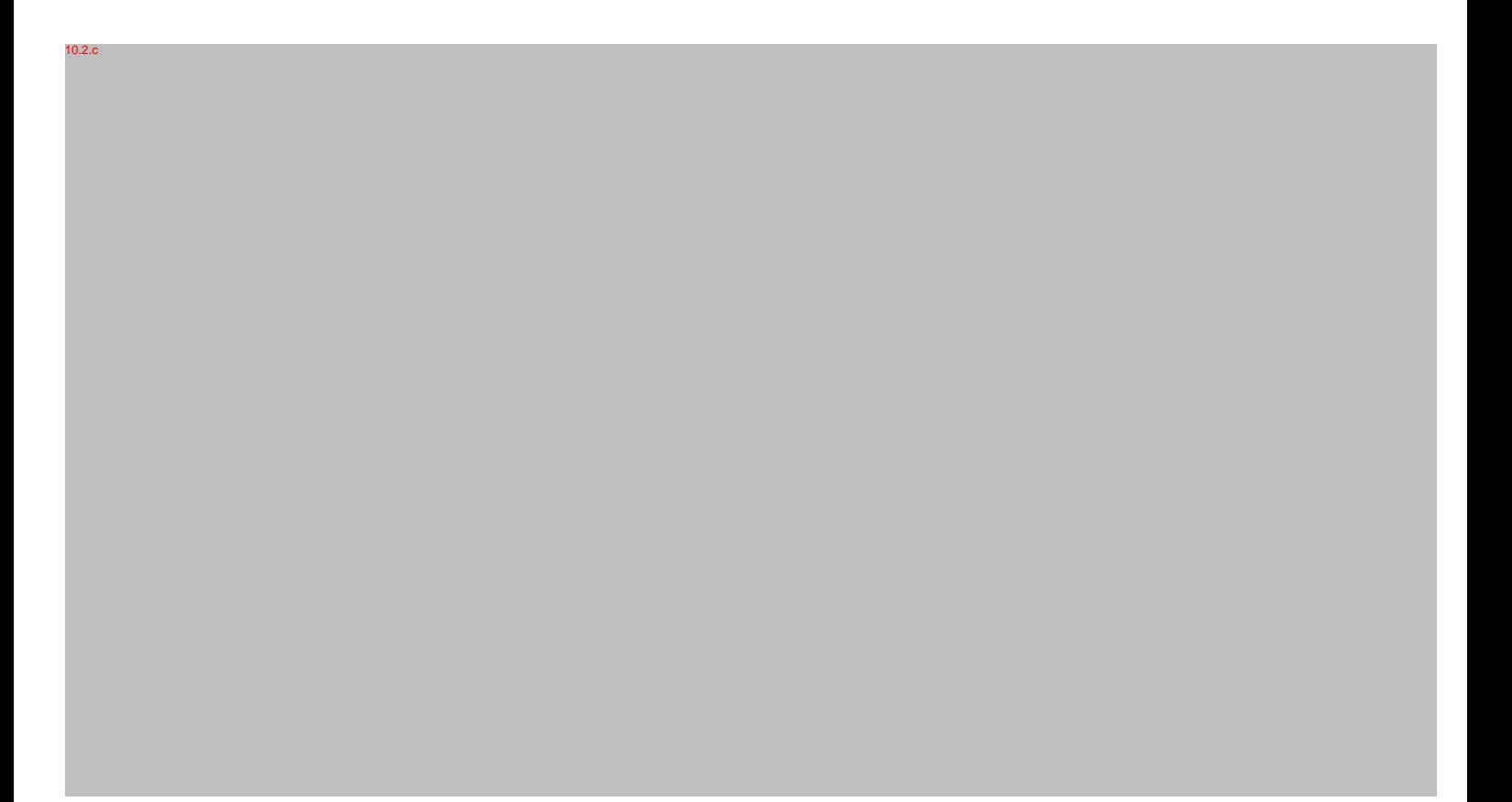

# 3. Globaal ontwerp

#### 3.1 Beschikbaarheid

Het gaat om een dienst die onderdeel is van de dienst 112.

Hoewel de 112 dienst zal blijven werken wanneer dit onderdeel buiten dienst is wordt toch een beschikbaarheidseis van non-stop voor deze dienst gevraagd.

Deze beschikbaarheid wordt mogelijk gemaakt door alle onderdelen redundant te maken.

#### 3.2 Ketenplaat

 $0.2c$ 

#### 3.3 Actiepunten, samenvatting

In het kort in deze paragraaf alle actiepunten die nodig zijn voor de oplevering van de dienst:

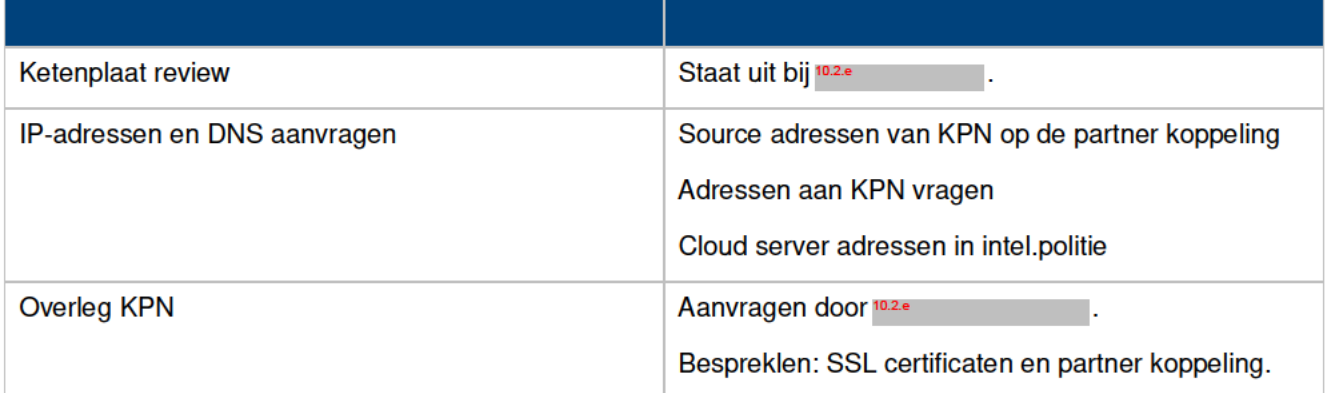

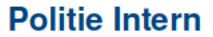

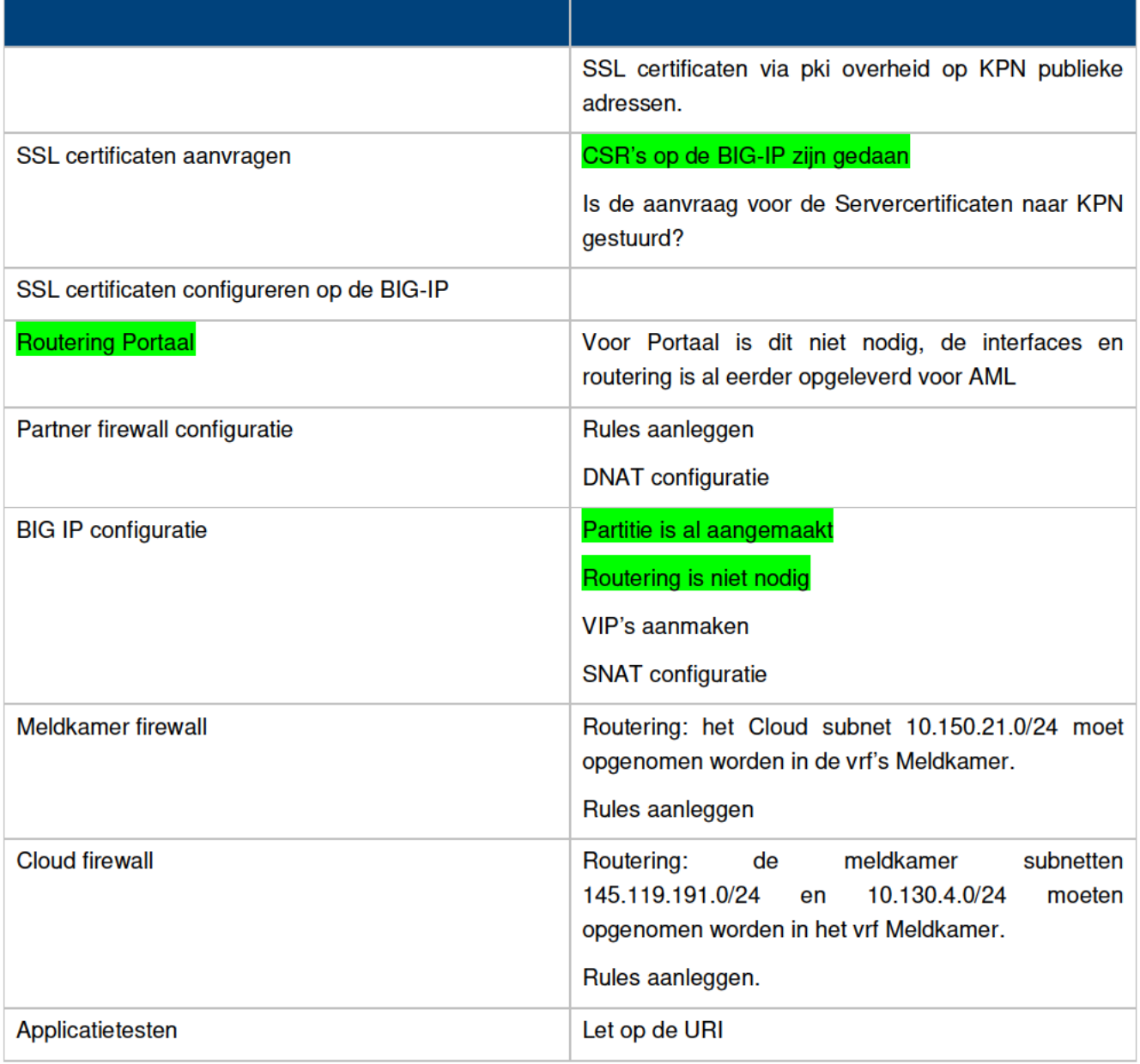

### 3.4 DNS omgeving

#### 3.5 SSL Server certificaten

10.2.c

10.2.c

10.2.c

#### 3.6 IP adressen en routering

#### **3.6.2 KPN adressen**

 $10.2c$ 

10.2.c

#### **3.6.3 Netwerkroutering**

### **4. Detail ontwerp**

#### 4.1 Taak R&S: IPAM/DNS

10.2.c

10.2.c

10.2.c

4.2 Taak R&S: SVI en netwerkroutering (DONE)

4.3 Taak R&S: Portaal access-routers (DONE)

### 4.4 Taak Cloud

 $10.2.$ 

10.2.c

10.2.c

4.5 Taak S&S: Partitie PROXY (DONE)

 $10.2.$ 

## **Bijlage 1. Rubriceringsregeling**

Deze bijlage bevat informatie over de rubriceringen die binnen de politieorganisatie gebruikt worden. Dit conform de documenten:

- $\bullet$ "Uitvoeringsregeling rubricering VG-Land.doc" versie 1.1b, januari 2010.
- "Rubriceringsbeleid vtsPN 1.pdf" versie 1.0, oktober 2010. Bron:  $\bullet$
- http://vtspn.politie.local/web/vtsPN/Directie/Stafafdeling-Veiligheid-en-Integriteit/Veiligheid-en-Integriteitdocumentatie.htm

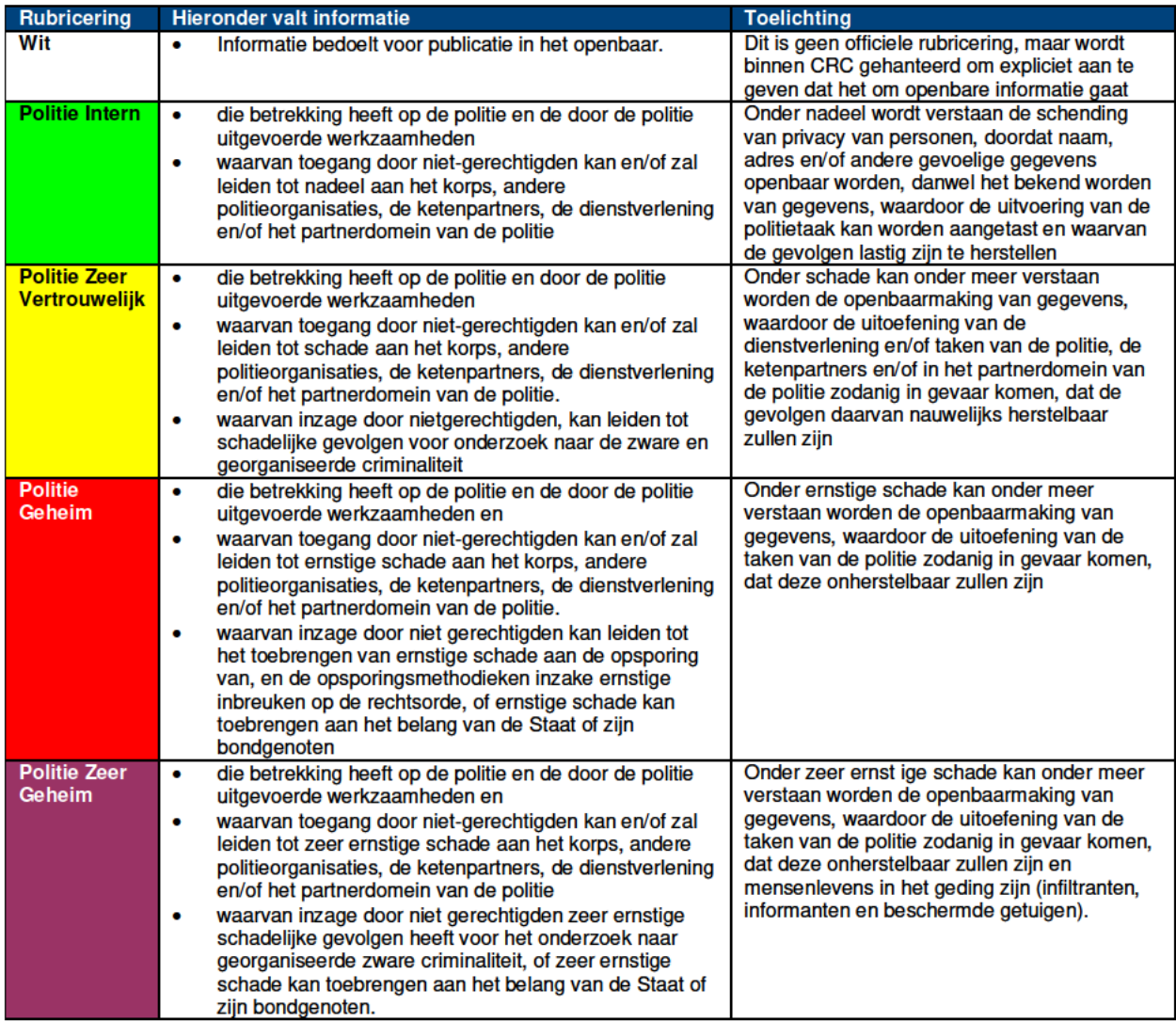